Edmonton T.I. Users' Group P.O. Box 11983 Edmonton, Alberta<br>T5J 3L1

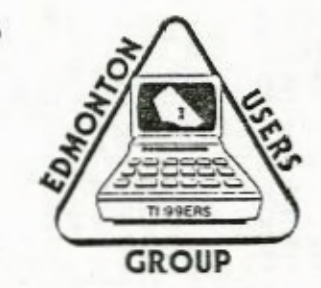

## T.I.Tattler Tribune

FEBRUARY 1984 EDITION

February Meeting TUESDAY FEB. 14, 7:30 PM Victoria Comp. High Staff Dining Room

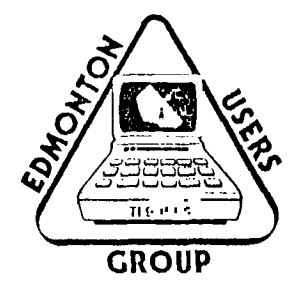

Greetings and Happy Valentines day

Notes from the President(temp), Bill Cannon

Last meeting we received some information from Ian McArther on what T.I. is doing with the 99/4A. Basically there is a lot of interest from other aftermarket companies but because no offers were considered reasonable, T.I. will continue to manufacture componants until they run out of parts, and are not yet ready to give their official 'hokey dokey to anyone. Thanks Ian.

Again, at the next meeting we will be breaking up into subgroups and there will be a couple of people to enlighten us on the developments which affect us<br>all. Also we will have the Library available to everyone, including some of Also we will have the Library available to everyone, including some of the first 99'ers. We will be loaning out only photocopies as the originals are irreplaceable. Our thanks to Bob Pass for doing all the work for getting the copies ready for the library.

Brian Nelson has volunteered to compile and operate a program exchange for the group. The exchange will use cassette only as most members own cassette decks which are portable. For those who do not understand the scope of this function, Brian will spend most, if not all, of the meeting trying to meet the demand generated by this, our most popular function.

The basis for the function of the exchange is that you will bring a program on tape to be exchanged for any number of programs from Brian. This task of copying will be made easier by the use of a device made and donated by Bob Burley to make five copys at one time.

To date between Bob and Brian we have over 340 programs for our use and this number will expand with use. The operation of the exchange is tenative for the Febuary meeting, but from speaking with Bob and Brian, it might be a good idea to bring your program, blank cassette and cassette deck to the meeting.

I would like to thank Brian Nelson and Bob Burley for both helping with this awesome task.

## Notes from Tron

As of publication date the latest information we have on the 64K T.1. compatible is that the release of the prototype has been delayed. For some reason the people at Corcomp feel that they make a good aftermarket company but they are not sure if they will make a good computer company (hint: they may have looked at what happened to a giant like T.I.) and this may explain some of the delay. Production of the RS232 and other accessories is a little behind but we hear that there is a major rethink within Corcomp and service to waiting customers will become the prime requesite. waiting cust:lers will become the prime requesite.

On the 3:'er, they are still printing although they have been conspicous by their atse::e in the recent past. The new name for the peri:::cal will be 'HOME COMPLIF MAGAZINE' and will cover Apple, Commodore, and IBM as well as the T.I. They promise to cover even more of the T.I. news and software than before. This new format should cover about 300 pages, and subscriptions will be extended.

One last note. My boss (the EDITOR) has been on my case because of a lack of articles for the newsletter and we could use all the help we can get. Now about it? Give us a hand. Thanks IRON

Reprinted From Victoria 99'er Group Newsletter April 1983 Logo Article by: Johan Van Iaschoot

TI Logo is probably the LOGO requiring the least expensive system to implement it. Unfortunatley, it still does require extra memory and is therefore not usable by many TI 99/4A owners.

For those who have the extra memory, or who **are planning to extend their**  system, 1 highly recommend LOGO. There are a number of reasons for this, which **I hope to enumerate below. I will not address the advantages or disadvantages of details of TI LOGO, but will address myself to the more general features.** 

LOGO lends itself to logical, structured **program design and eliminates unnecessary mechanics such as Basic's line numbers (which indeed do not exist in most** programming languages).

LOGO sub programs (procedures) can be written, **tested, and saved independently, making program development much easier than it is with TI or even TI Extended Basic.** 

**The independent testing point is extremely important. It derives from**  the fact that the LOGO environment is extremely interactive. Whatever commands **are entered take effect immediatley. Unlike Basic, these commands are not a limited set: they include all** user-defined procedures.

Version II of LOGO does include music ability, **but commands will be more musical than the basics', which use numbers.** 

**Like the Basic, LOGO can** access RS232 (like for **a printer, disk and**  (RS232 in version Il only).

Graphics are a LOGO strong point. The 4's standard 16 **colours are available. There are four graphics modes or features which facilitate graphics of various types. One is the familiar character-based graphics of the TI 4 console Basic. Another is a sprite graphics familiar from Extended Basic (except there are 32 sprites, 4 more, and they are interactively usable). There are two additional graphic abilities: turtle mode and dot plotting. The LOGO turtle is probably the most famous LOGO feature and one which probably most appeals to** kids.

Drawing with the turtle (which is simply a directional eraser/pen) tends

to be easy because it can be related to how one Imagines moving: as occuring **from where one is to where one goes, simply by turning and moving. This is easier to describe and grasp than movement using cartestian co-ordinates, as with dot plotting. The latter is however available and could probably be used for plotting graphs, for example. Turtle drawing lends itself readily to short descriptions for complex drawings that contain pattern repetition, by using recursion.** 

**Recursion is another feature of LOGO which is appealing. Although in general recursion is** not required for programming, it does **make** solving certain types of problems **much easier. (for** the uninitiated, and simplistically, recursion in programming exsits when a procedure directly or indirectly calls itself).

LOGO is a list processing type language, descendant of **LISP and can be used for symbolic processing, and functional style programming, yet has enough conventional imperative programming features that a newcomer would not need to learn a new programming style.** 

**If a command does not exist in LOGO, then you create it. This is so**  because the procedure which would implement it is called **by name** only, and becaue it is independent, and interactive. Unfortunately, this does not mean that anything is possible in LOGO. It is of course necessary to build up **new commands from existing ones, and these 'primitives' will not allow complete control over the machine.** 

Another draw back of TI LOGO is that floating point is not available. One can only work with integers, and would have to create one's own decimal numbers, which would only slow things down. Iterefore, for programming mathematical computations, choose Basic over LD29.

On the other hand, for teaching programming, choose LOGO. It is easier to learn (in fact, it is used by elementary school children), but perhaps more important, tends to encourage good programming style (top down design of problems, using functons, identifying data structures--one doesn't need to know this terminology to actualy be doing it). Basic, on the other hand, especially many traditional Basics, such as the TI 4 console Basic, can encourage sloppy style (sometimes known as spaghetti code).

The fact that LOGO has been designed to be easy to use and learn (for example, use a colour name rather than a number, or another example, design interactively a character, rather than use hexadecimal descriptions), this does not mean that it is a language for kids only. It is a complete and powerful list-processing language that even programmers would enjoy using.

```
HIDDEN CONTROLS IN EXTENDED BASIC
```
The September issue of the International 99/4 Users Group Newsletter had an article on some undocumented statements that can be found in Extended Basic with the use of the control (C7RL) key.

io experiment with this, use line numbers for your programs. The symbol will be used to show you to hold the control key while typing the next letter, number, or symbol.

For example, type:

100 !@U (enter)

On your screen, the above line will only have an exclamation mark on it. Now, type LIST. The line will now read 100 !RANDOMIZE. To use this in a program you will have to remove the exclamation mark, and then its ready to<br>RUN.

```
Here's a sample program to try: 
100 !@A=1@1100 (enter) 
110 !@:A (enter)<br>120 !@VA (enter)
120 !eva
```
Now type LIST and you'll have: 100 !FOR A=1 TO 100 • 110 !FRINT A 120 !NEXT A

Remove the !'s and RUN.

Key to hidden control key statements in Extended Basic:

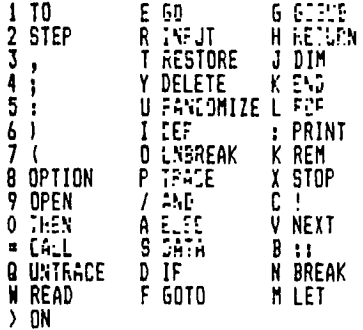

JOYSTICK ADAPTERS

by Barry Riddell

Just about any joystick can be configured to work with the T.I. 99/4A, if you kwow what the pin configurations are. If you decide to build your own joystick adapter, the total cost is under twelve dollars and it should take about one and a half hours to build. The 9 pin connectors that are needed for this project can be bought at any Radio Shack store.

I built the following switch-type Atari joystick adapter, for the T.I. 99/4A. Solder the wires as indicated by the diagram. The two sale connectors are for the Atari joysticks and the female connector is for the T.I. console input. To protect the wires and connectors, you can mount them in a small box.

Materials required

- 
- I. Two male 9 pin D connectors.<br>2. One female 9 pin D connector.
- 3. Wire eight conductor or two 6 conductor wire.
- Small plastic or metal box.

Tools required

- 1. Soldering iron and solder.
- 2. Tester clips (if not building Atari adapter).
- 3. Utility knife to cut holes in plastic or metal box.

Reference: Switch-Typetiril Joysticks For The TI 99/4A September 1r:E3 - Creative Computing Author: Gary Cook

ADAPTER PIN DIAGRAM

ATARI JOYSTICK PINS T.I. 9914A PINS

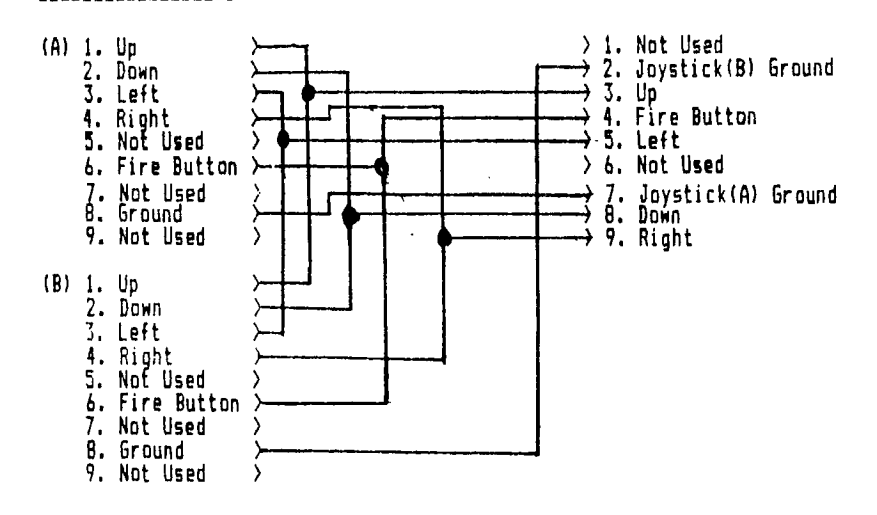

Here is a small program to get your minds working, it uses some characters you probably didn't know you had. Enter the program, sit back and watch your computer do some strange things. Thank You Bob for submitting the program for the news letter.

> 00 REM ACTIVE GRAPHICS 10 REM BY BOB BURLEY 20 RANDOMIZE 30 R=1  $140 \text{ } c=3$ 50 CALL CLEAR 60 X=INT(RND18)+160 70 IF C(31 THEN 200 BO C=3 90 R=R+1 200 IF R)24 THEN 240 210 CALL HCHAR(R,C,X) 220 C=C+1 230 GOTO 160 240 R=1 250 IF C(31 THEN 280 260 C=3 270 R=R+1 280 IF R(3 THEN 300 290 R=1 300 Y=INT(RND15)+128 310 CALL HCHAR(R,C,Y) 320 C=C+I 330 GOTO 250

*THE GAMES GAN* 

9872-63 rd AVENUE EDMONTON, ALBERTA T6E 0G6 435-4636

We now have in stock EIGHT new TI releases Here are some of the new titles.

MOON MINE MASH TREASURE ISLAND STAR TREK RETURN TO PIRATES ISLAND HOPPER

**TE1AS INSRUMENTS ATARI GEMINT INTELLIVISION CO.LECO ADAK REPAIRS AND RENTALS** 

Large selection of computer books and magazines

## CLASSIFIED ADS

The club is currently accepting classified ads free of charge to generate interest and readership. To enter an ad please call PAUL HELWIG at 468-1318. New ads will be given preference, due to the length and format of newsletter. Ads will be run for two months, extensions given at request of author.

FOR SALE We still have stock of a small number of shirts, with club logo printed on chest, these shirts are made in CANADA by HARVEY WOODS and are very good quality. The sizes and styles that remain are as follows:

T-shirts Youth Medium 3 Yellow 1 Blue \$11.95 each Youth Large Golf shirt Small 1 Yellow 1 Blue \$15.95 each Golf shirt with pocket 1 Blue \$15.95 each

Please contact Paul Helwig if intersted.

WANTED Old style (daisy chain) "E" JRY EXPANSION Please contact EVAN SMITH 478-455; Evenings BEFORE 8:00

WANTED 1,1. compatible direct connect modem. Please call Paul Helwig at<br>468–1318.